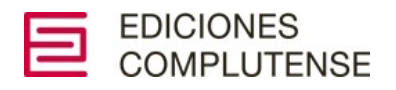

# **NORMAS DE PUBLICACIÓN**

## **SIGNOS [ORTOGRÁFICOS](#page-1-0)**

[Tilde](#page-1-1)

[Punto](#page-1-2)

[Coma](#page-2-0)

[Punto](#page-3-0) y coma

Dos [puntos](#page-3-1)

Puntos [suspensivos](#page-4-0)

[Comillas](#page-4-1)

[Raya](#page-6-0)

[Paréntesis](#page-6-1)

**[Corchetes](#page-7-0)** 

Guion y [particiones](#page-8-0)

[Apóstrofo](#page-9-0)

## <span id="page-1-0"></span>**3. SIGNOS ORTOGRÁFICOS**

## <span id="page-1-1"></span>**Tilde**

- No se acentúa el adverbio *solo* ni los pronombres demostrativos, aun en casos de posible ambigüedad.
- No se tilda la conjunción disyuntiva *o* cuando aparece entre números.
- No llevan tilde los latinismos crudos.

## <span id="page-1-2"></span>**Punto**

- En los diálogos, el punto se coloca siempre detrás del guion largo de cierre:

Tienes que irte —dijo—. Y salió como si tal cosa.

- En las abreviaturas: Sr., D., etc.
- En las abreviaturas de nombres y apellidos, siempre seguido de un espacio.
- En las abreviaturas que conservan una voladita: M.ª, no Mª; D.ª, no Dª.
- Con el fin de no confundir los números ordinales con la representación de «grado», se coloca entre el número y la voladita: 1.º (primero), no 1º.
- Con signos dobles (comillas, paréntesis, corchetes y rayas), el punto debe escribirse detrás de estos.

- En cuanto a los e-mails y las direcciones electrónicas, se añadirá el punto final cuando sea necesario.

## **No se emplea el punto:**

- Tras los títulos y subtítulos de libros, artículos y capítulos cuando aparecen aislados.
- En cada una de las líneas que conforman un índice.
- Tampoco se emplea el punto final en los títulos y cabeceras de gráficos y tablas.
- En los pies cuando constituyen etiquetas que describen el contenido de dichas imágenes. En el caso de que el texto del pie presente una estructura oracional sí ha de ponerse el punto final.

- Ejemplos sin punto final por no tener estructura oracional, ser breves y meramente descriptivos (funcionan como etiquetas):

Fig. 1. Moneda romana

Fig. 2. Partes de una célula vegetal

- Ejemplos con punto final por ser más largos, tener puntuación interna y ser explicativos:

Fig. 3. La obra *Rimas y leyendas* se ha editado múltiples veces. Es, sin duda, uno de los libros más conocidos de Bécquer.

Fig. 4. Linotipia. La máquina agrupa las matrices, que son los moldes para las formas de las letras, en una línea. La línea de ensamblado se funde entonces en una sola pieza de metal.

- No llevan punto al final los nombres de autor en cubiertas, portadas, prólogos, firmas de cartas, o en cualquier otra ocasión en que aparezcan solos en una línea.
- Las dedicatorias no suelen llevar punto final, pero si el texto es extenso u ocupa varios párrafos, sí se pondrán puntos.
- Después de puntos suspensivos o signos de interrogación o exclamación. En cambio, si tras los signos de cierre de interrogación o de exclamación, o tras los puntos suspensivos, hay comillas, paréntesis, corchetes o rayas de cierre, y coinciden con el final de la oración, el punto se situaría detrás (Ej.: «Si vieran el espectáculo que dan…».)
- Nunca debe escribirse un punto de cierre de enunciado delante de un signo de cierre de comillas, paréntesis, corchetes o rayas.
- $\bullet$  En los años (1973).
- En las siglas: ONU, no O.N.U. (ni siquiera en textos que vayan en mayúsculas).

#### <span id="page-2-0"></span>**Coma**

- Antes de *pero*, *aunque*, *sin embargo*, *por ejemplo*, *no obstante*, *a pesar de*.
- Para separar expresiones adverbiales.
- Para indicar la supresión de un verbo.
- Para separar oraciones enlazadas por «y» cuando no comparten el sujeto: Era ya muy tarde, y alguien me lo dijo.
- En la datación de cartas y documentos, se escribe coma entre el lugar y la fecha (Madrid, 17 de enero de 2012), o entre el día de la semana y el del mes (Lunes, 8 de octubre de 1978).
- Después de paréntesis, raya o comillas de cierre si es necesaria.
- Después de signos de modalidad  $(i...?, ; ...,)$  si es necesaria.

#### **No se emplea la coma:**

• Entre el sujeto y el verbo, incluso cuando el sujeto está compuesto de varios elementos separados por comas (*Mis padres, mis tíos, mis abuelos me felicitaron ayer*). Tres son las excepciones a esta regla:

a) Cuando el sujeto es una enumeración que se cierra con *etcétera* o su abreviatura (*etc.*).

b) Cuando inmediatamente después del sujeto se abre un inciso.

c) Cuando el sujeto está constituido por dos miembros unidos mediante conjunciones distributivas, como *bien… bien*.

- Después de la conjunción adversativa *pero* cuando esta va seguida de una oración interrogativa o exclamativa (*Pero ¿cómo lograr los objetivos marcados?*; *Pero ¡qué alegría!*).
- Tras las fórmulas de saludo en cartas y documentos. Lo correcto es escribir dos puntos.

## <span id="page-3-0"></span>**Punto y coma**

- Para separar los miembros de las construcciones copulativas y disyuntivas en expresiones complejas que incluyen comas o que presentan cierta longitud. Cuando el último elemento coordinado va precedido por una conjunción, delante de esta puede escribirse punto y coma o simplemente coma.
- Delante de una oración que abarca o resume lo expresado anteriormente separado por comas.

#### <span id="page-3-1"></span>**Dos puntos**

- Después de dos puntos se escribe en minúscula, salvo que lo que siga sea una cita, una enumeración, el encabezamiento de una carta o un nombre propio.
- Debe evitarse el uso repetido de los dos puntos en un mismo enunciado, salvo cuando se reproducen palabras textuales de otra persona (Wallace lo cuenta en su autobiografía: «Me planteé una pregunta: ¿por qué unos mueren y otros sobreviven?»).
- Los dos puntos son incompatibles con la presencia de (tales) como. (Es incorrecto *Se dejó en mi casa varios objetos, como: la cartera, el paraguas, unos zapatos…*; Lo correcto es *Se dejó en mi casa varios objetos: la cartera, el paraguas, unos*

*zapatos…*, o bien *Se dejó en mi casa varios objetos, tales como la cartera, el paraguas, unos zapatos…*

- Si se anticipan los elementos de la enumeración, los dos puntos sirven para cerrarla y dar paso al concepto que los engloba (*Natural, sana y equilibrada: así debe ser una buena alimentación*).
- En títulos y epígrafes, para separar el concepto general del aspecto parcial del que va a tratarse (*La literatura medieval: estudio comparativo de los principales motivos recurrentes*).

#### <span id="page-4-0"></span>**Puntos suspensivos**

- Se usa en transcripciones o citas —entre corchetes—, para indicar la supresión de una palabra o un fragmento en una cita textual. Cuando la marca de supresión coincida con signos de puntuación, se conservarán los necesarios para que el fragmento resultante siga siendo correcto (*«¡Qué extraña familia […]!»).* No es necesario marcar la supresión de texto al comienzo o al final. No obstante, si se quiere dejar claro que la reproducción de una cita textual no se hace desde el principio mismo del enunciado, es posible escribir puntos suspensivos al inicio de la cita, sin corchetes, dejando un blanco de separación respecto de la palabra a la que precede (*Al final de la obra, don Quijote pide «… un confesor que me confiese y un escribano que haga mi testamento…», evidenciando la cordura que le asiste en sus últimos momentos*).
- Si los puntos suspensivos finalizan el enunciado, no debe añadirse a ellos el punto de cierre (se escribirán solo tres puntos).
- En cambio, si los puntos suspensivos van detrás de una abreviatura, se suma a ellos el punto que la cierra (se escribirán cuatro puntos en total): *Algunas abreviaturas con tilde son pág., cód., admón….*
- Tras los puntos suspensivos sí pueden colocarse otros delimitadores principales, como la coma, el punto y coma o los dos puntos, sin dejar entre ambos signos ningún espacio de separación. Los puntos suspensivos siempre anteceden a los otros.
- Los puntos suspensivos preceden a la raya, el paréntesis o las comillas de cierre cuando lo que se omite o se sobrentiende forma parte del segundo discurso (el enmarcado por dichos signos). En cambio, cuando el segmento elidido corresponde al discurso principal, los puntos suspensivos se escriben fuera de los mencionados signos de cierre.
- Los puntos suspensivos se escriben delante de los signos de cierre de interrogación o exclamación si el enunciado interrogativo o exclamativo está incompleto.

<span id="page-4-1"></span>Combinación de teclado para puntos suspensivos: ALT+0133

## **Comillas**

- Utilizaremos las comillas angulares o latinas (« ») para enmarcar la reproducción de palabras que corresponden a alguien distinto del emisor *(«Sobreviven los que se adaptan mejor al cambio», dijo Darwin*).
- Enmarcan citas textuales. Se pone mayúscula después de los dos puntos que anuncian la reproducción de una cita o de palabras textuales. Se exceptúan los casos en que la cita se inicia con puntos suspensivos para indicar que se está omitiendo el comienzo del enunciado en el texto original. Si se reproducen entre comillas enunciados originalmente autónomos, como citas célebres, refranes o frases hechas, sin ir precedidos de los dos puntos introductorios, el texto entrecomillado se escribirá en minúscula o mayúscula inicial dependiendo de su mayor o menor integración en el enunciado en el que se inserte (*No te preocupes, ya sabes que «no hay mal que por bien no venga»; Cuando hay problemas, siempre tengo presente el refrán «No hay mal…»*).
- Si dentro de un entrecomillado existiera otra cita o palabra que requiriese comillas, se usarán las "inglesas"; y dentro de estas, si procediera, las 'sencillas'.
- La supresión de palabras o frases dentro de un entrecomillado se marcará con puntos suspensivos entre corchetes.
- Para la definición o traducción de una voz, se escribirá en cursiva la voz y entre comillas simples (' ') y en redonda la definición o traducción.
- Cuando se intercala un comentario del transcriptor de la cita señalando su autoría, este debe enmarcarse entre rayas, sin necesidad de cerrar las comillas para volverlas a abrir después del inciso (*«Es imprescindible –señaló el ministro– que se refuercen los controles sanitarios en las fronteras»).*
- Se usan las comillas para enmarcar los pensamientos en obras literarias de carácter narrativo.
- El punto, la coma, el punto y coma y los dos puntos se escribirán siempre después del cierre de comillas, incluso si delante de las comillas aparece un signo de interrogación o de exclamación, o puntos suspensivos.

Combinación de teclado para comillas angulares (« »): ALT+0171 y ALT+0187.

Combinación de teclado para comillas inglesas (" "): ALT+0147 y ALT+0148.

Combinación de teclado para comillas simples (' '): ALT+0145 y ALT+0146.

## **Van siempre entre comillas:**

- Títulos de aportaciones a congresos, foros, seminarios, etcétera.
- Títulos de las subdivisiones o secciones internas de libros o documentos (partes, capítulos, apartados).
- Títulos de artículos, reportajes, cuentos y poemas.
- Títulos de ponencias, discursos, conferencias, presentaciones y exposiciones.
- Títulos de programas, planes y proyectos.

#### **No se escriben entre comillas ni con resalte tipográfico:**

- Los nombres propios y las siglas y acrónimos de otras lenguas.
- Los títulos de colecciones editoriales.

l i de la construcción de la construcción de la construcción de la construcción de la construcción de la const<br>En la construcción

• Los títulos de libros sagrados ni los de sus partes o libros internos (la Biblia, el Corán, el Nuevo Testamento, el Génesis, etc.).

<span id="page-6-0"></span>En estos casos es suficiente el uso de mayúscula en todas las palabras significativas

## **Raya**

- Cuando en un inciso se abra otro, el primero irá entre paréntesis, y el segundo entre rayas  $(... - ... - ...)$ .
- Para intercalar algún dato o precisión en un inciso escrito entre rayas, han de usarse los paréntesis.
- Las rayas se usan para enmarcar, en medio de una cita textual entrecomillada, las aclaraciones del transcriptor con respecto a su autoría: *«Es imprescindible —señaló el ministro— que se refuercen los sistemas de control sanitario en las fronteras».* (Si la aclaración va al final, fuera del entrecomillado, se emplea la coma).
- En los textos narrativos, las rayas sirven para introducir los comentarios del narrador a las intervenciones de los personajes.
- En la reproducción escrita de un diálogo, la raya precede a la intervención de cada uno de los interlocutores.
- Sirve para introducir cada uno de los elementos de una relación que se escriben en líneas independientes (debe dejarse un espacio en blanco entre la raya y el texto que sigue).
- La raya precedida de punto (.—) se utiliza tras los epígrafes internos de un libro, cuando el texto que sigue comienza en la misma línea (Género de los sustantivos.— Por el género, los sustantivos se dividen en…), y para separar el nombre de los personajes del texto de sus intervenciones en las obras teatrales.

Combinación de teclado para la raya: ALT+0151

#### <span id="page-6-1"></span>**Paréntesis**

- La secuencia enmarcada por los paréntesis no se inicia con mayúscula, salvo que el signo de apertura vaya precedido por un punto.
- Para introducir opciones en un texto, se encierra entre paréntesis el elemento que constituye la alternativa, sea este una palabra completa, sea uno de sus segmentos (*En el documento se indicará(n) el(los) día(s)*; *Se necesita chico(a) para repartir pedidos*).
- En obras de carácter lingüístico, se emplean los paréntesis para encerrar un elemento que se omite o cae en un proceso, como en *aren(a) + oso arenoso*. Encierran

asimismo secuencias que se pueden omitir: *Las cosas saldrán como esperamos (que salgan).*

- En operaciones matemáticas, sirven para aislar operaciones que forman parte de una serie:  $(4 + 2) \times (5 + 9)$ .

## <span id="page-7-0"></span>**Corchetes**

- Cuando se cita un texto ajeno entre comillas, se utilizan los corchetes para aislar los comentarios y aclaraciones de quien está reproduciendo la cita; es decir, indican que el comentario o la aclaración no pertenecen al autor o a la autora de la cita, sino al autor o a la autora del texto en el que esta se reproduce.
- En la reproducción de citas textuales, se usan tres puntos entre corchetes para indicar que se omite un fragmento del original: «Pensé que él no pudo ver mi sonrisa […] por lo negra que estaba la noche».
- Para reconstruir las palabras incompletas del original cuando se reproducen o transcriben textos, códices o inscripciones. Los corchetes encierran el tramo añadido, del que no los separa ningún espacio: Imp[eratori] Caes[ari]. En las transcripciones de textos, se emplean para marcar cualquier interpolación o modificación en el texto original, como aclaraciones, adiciones, enmiendas o el desarrollo de abreviaturas: *Hay otros [templos] de esta misma época*; *Subió la cue[s]ta con dificultad [en el original, cuenta]*; *Acabose de imprimir el A[nno] D[omini] de 1537*.
- Para completar o modificar información bibliográfica, a continuación del elemento modificado. Por ejemplo, si existiese un error en el año de edición de un libro, citamos el que nos aparece en el documento fuente y a continuación, entre corchetes, el año real de edición. En las referencias bibliográficas, se encierra entre corchetes cualquier dato que no figure en la fuente, ya se restituya la información tomándola de una fuente secundaria, ya se indique su ausencia mediante la correspondiente abreviatura: *[Barcelona]: Destino*; *León: [s. e.]*.
- Deben usarse cuando dentro de un enunciado que va entre paréntesis es preciso introducir alguna precisión o nota aclaratoria: *Una de las últimas novelas que publicó Galdós (algunos estudiosos consideran su obra* Fortunata y Jacinta *[1886- 87] la mejor novela española del siglo XIX) fue El caballero encantado (1909)*.
- Para enmarcar operaciones que contienen otras ya encerradas entre paréntesis:  $[(4 + 2) \times (5 + 9)] - (5 - 2).$
- En poesía, se coloca un corchete de apertura delante de las últimas palabras de un verso cuando no se ha transcrito entero en una sola línea y se termina, alineado a la derecha, en el renglón siguiente.
- Para encerrar las transcripciones fonéticas. Para las transcripciones fonológicas se emplean las barras.

Combinación de teclado para corchetes: ALT+91 y ALT+93

## <span id="page-8-0"></span>**Guion y particiones**

- El guion (-), presente en el teclado alfabético, sirve para unir dos palabras que no forman un compuesto, dividir palabras a final de línea e indicar oposición o contraste.
- No debe confundirse con el signo menos (–), utilizado en matemáticas como operador de sustracción y en la escritura de los números negativos.
- Cuando la primera sílaba de una palabra está constituida únicamente por una vocal, no debe colocarse tras ella el guion de final de línea, para evitar que quede aislada al final del renglón. Sí podrá hacerse si la vocal va precedida de una *h*.
- Siempre que sea posible, no se dividirán con guion de final de línea las palabras procedentes de otras lenguas cuyas grafías no han sido adaptadas al español.
- No se dividirán al final de línea las abreviaturas ni las siglas.
- Sí admiten su división con guion de final de línea los acrónimos que se han incorporado al léxico general, ya sea como nombres propios o como nombres comunes.
- Cuando al dividir un compuesto o cualquier otra expresión formada por varias palabras unidas con guion este signo coincida con el final de línea, deberá escribirse otro guion al comienzo del renglón siguiente para evitar que se considere que la palabra o expresión dividida se escribe sin guion (*léxico- / -semántico*). Además, lo adecuado es que la partición coincida en ese punto para evitar más guiones.
- Es preferible no dividir a final de línea expresiones formadas por dos elementos relacionados con una barra.
- En el caso de que sea necesario dividir una dirección electrónica, deberá hacerse coincidir la partición con una barra separadora, dejando esta en la primera línea y sin insertar ningún guion, ya que este elemento podría considerarse parte integrante de la dirección.
- Las expresiones numéricas, se escriban con números romanos o arábigos, no deben dividirse nunca a final de línea para no dificultar la lectura.
- Es conveniente evitar las particiones que generen fragmentos coincidentes con voces malsonantes o que puedan dar lugar a malentendidos.
- La última línea de un párrafo no deberá tener menos de cinco caracteres, sin contar el signo de puntuación de cierre.
- En un mismo párrafo, debe evitarse que terminen con un guion de separación de palabras más de tres líneas consecutivas.
- No se dividirán las palabras a final de línea en elementos de titulación, sea cual sea su disposición en el texto.
- Las palabras –en su mayor parte de origen onomatopéyico– formadas por duplicación del mismo elemento o por repetición de una sílaba (a veces con vocales diferentes) se escriben sin guiones internos cuando se emplean como sustantivos (*tictac, zigzag, pillapilla, picapica*). En cambio, cuando estas expresiones mantienen su valor estrictamente onomatopéyico y se usan para reproducir o imitar sonidos, lo normal es separar entre comas los elementos repetidos (*ja, ja, ja*) o utilizar guiones cuando las repeticiones se identifican con una sucesión continua (*ta-ta-ta-ta*: metralleta).
- Tampoco se utiliza el guion (ni la coma) en las duplicaciones de valor intensivo de palabras independientes (*Es un chico listo listo [muy listo]; Le gusta el café café [café auténtico]; Era muy muy grande [enorme]*).
- El guion se utiliza para unir los elementos que integran un grupo sintáctico o una oración cuando el conjunto que forman se presenta como un concepto complejo

unitario (*ser-para-sí, ser-para-otro, según Sartre*). Pero se escriben sin guion los elementos que integran compuestos univerbales de origen oracional que forman ya pieza léxica de sentido unitario (*bienmesabe, hazmerreír, sabelotodo*).

- Cuando lo que se unen son palabras completas y números, se puede prescindir del guion, dejando espacio entre ambos elementos (*ácidos omega 3*).
- En las siglas formadas por letras mayúsculas y elementos no alfabéticos, es válido prescindir del guion sin dejar espacio (*MP4; 3G; 3D; G20*).
- El guion se utilizará como separador de las cifras que indican el día, el mes y el año  $(15-8-1965)$ .
- El guion es el nexo conector de cualquier tipo de intervalo numérico, ya se exprese en números arábigos o romanos (pp. 23-45; siglos X-XII; 20-25 %). En la expresión numérica que hace referencia al año de nacimiento y el de defunción (1576-1636), se escribirá una interrogación de cierre (?) cuando se desconozca alguno de los datos o cuanto resulte dudoso (?-1636; 1576?-1636).

## <span id="page-9-0"></span>**Apóstrofo**

Deben conservarse cuando estén presentes en denominaciones o expresiones propias de otras lenguas (L'Hopistalet de Llobregat).

Combinación de teclado para apóstrofo: Alt + 39

#### **Usos incorrectos del apóstrofo:**

- Cuando se abrevian los años omitiendo los dígitos que corresponden al siglo (\*generación del '97).
- No debe utilizarse en la expresión de las décadas en cifras (\*los 30's).
- No es correcto indicar el plural de una sigla escribiendo detrás un apóstrofo seguido de una *s* minúscula (\*los DVD's).
- No debe utilizarse como signo separador en las expresiones numéricas de la hora (\*las 15'20).
- Es incorrecto como separador decimal (\*27'45).